# biz2credit. CCPA.com **CPA Business Funding Portal** Live PPP Service Updates

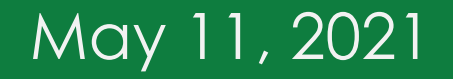

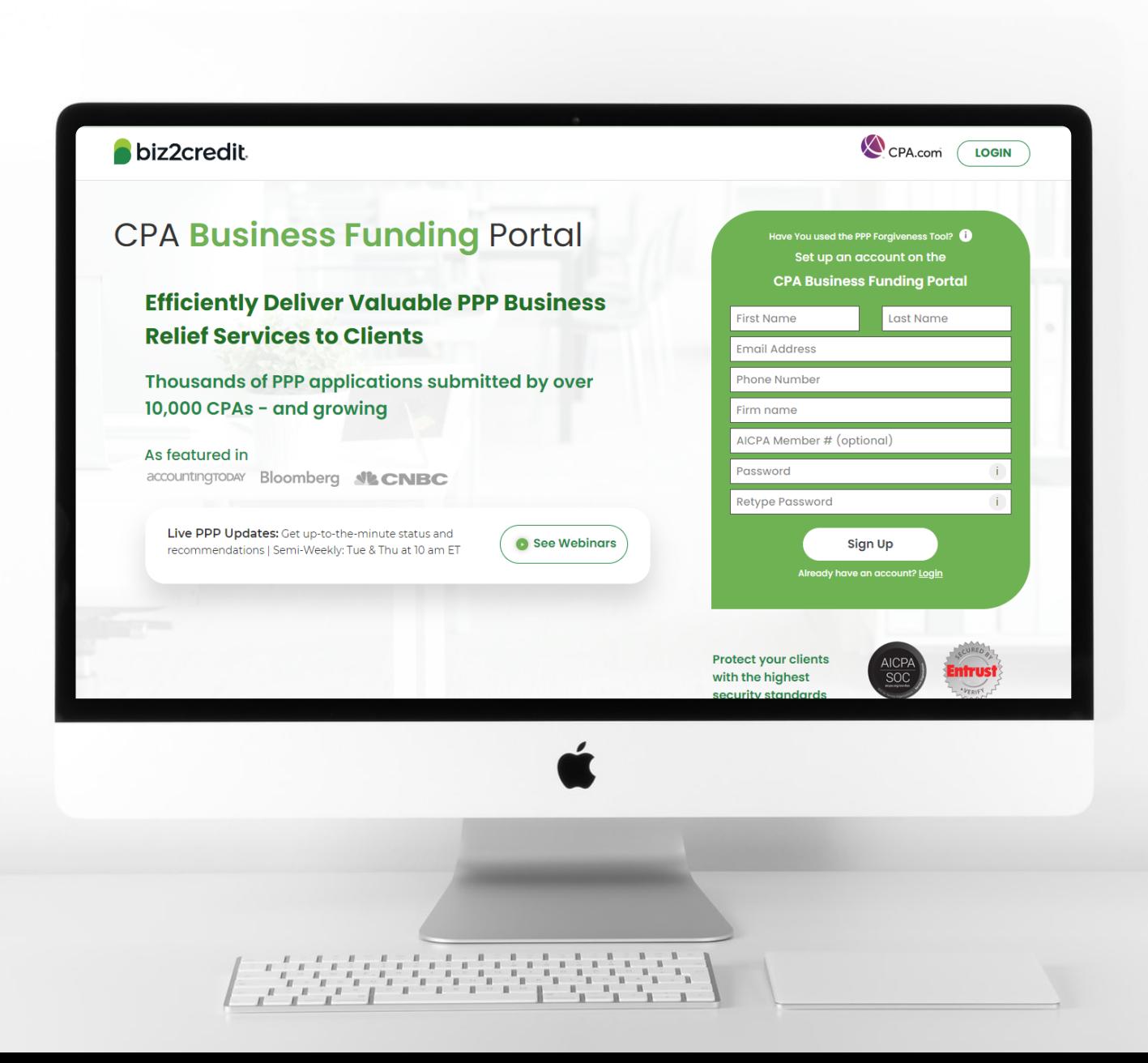

**Customer Care Updates from the CPA Business Funding Portal Team**

## **Training Tip: Forgiveness Application Updates**

### **Training tip:**

- To start preparing a forgiveness application, choose your client, click on the ellipsis from the dashboard and select 'Start Forgiveness App'
- Review important information on key forgiveness topics:
	- Forgiveness applications are open (8-week period must be met)
	- All forms and functionality are available
	- Biz2Credit funded applications must be started from the origination application

#### **Go Deeper:**

- [CPA Loan Portal How To Videos](https://vimeo.com/showcase/7655915)
- FAQs in the CPA Loan Portal

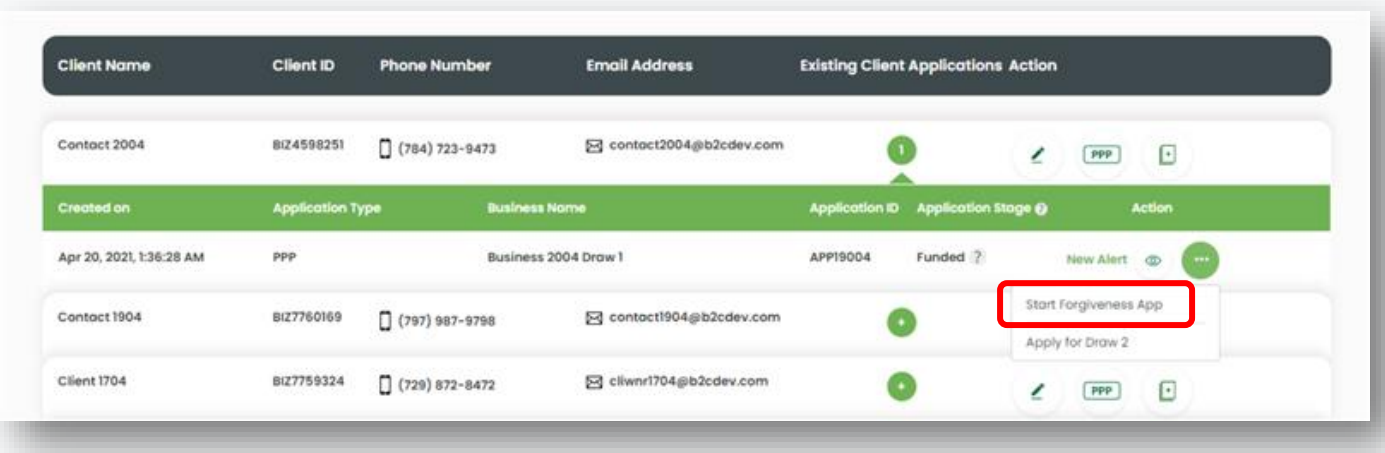

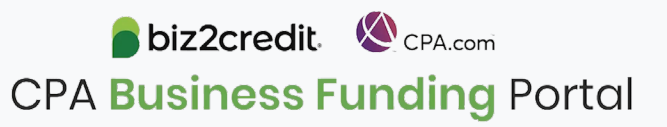

## **Training Tip**: Docs Required for < \$150K

### **Training tip**

The following documentation is required for forgiveness applications less than \$150k:

- Payroll Documents
- FTE
- Non-payroll
- Additional documents

Form 3508S will auto populate in step 5 of the process and then send to the client for e-signature.

Proceed to next step for complete application

- Package available to send to the original lender
- Submit directly if original loan was processed through CPA Business Funding Portal

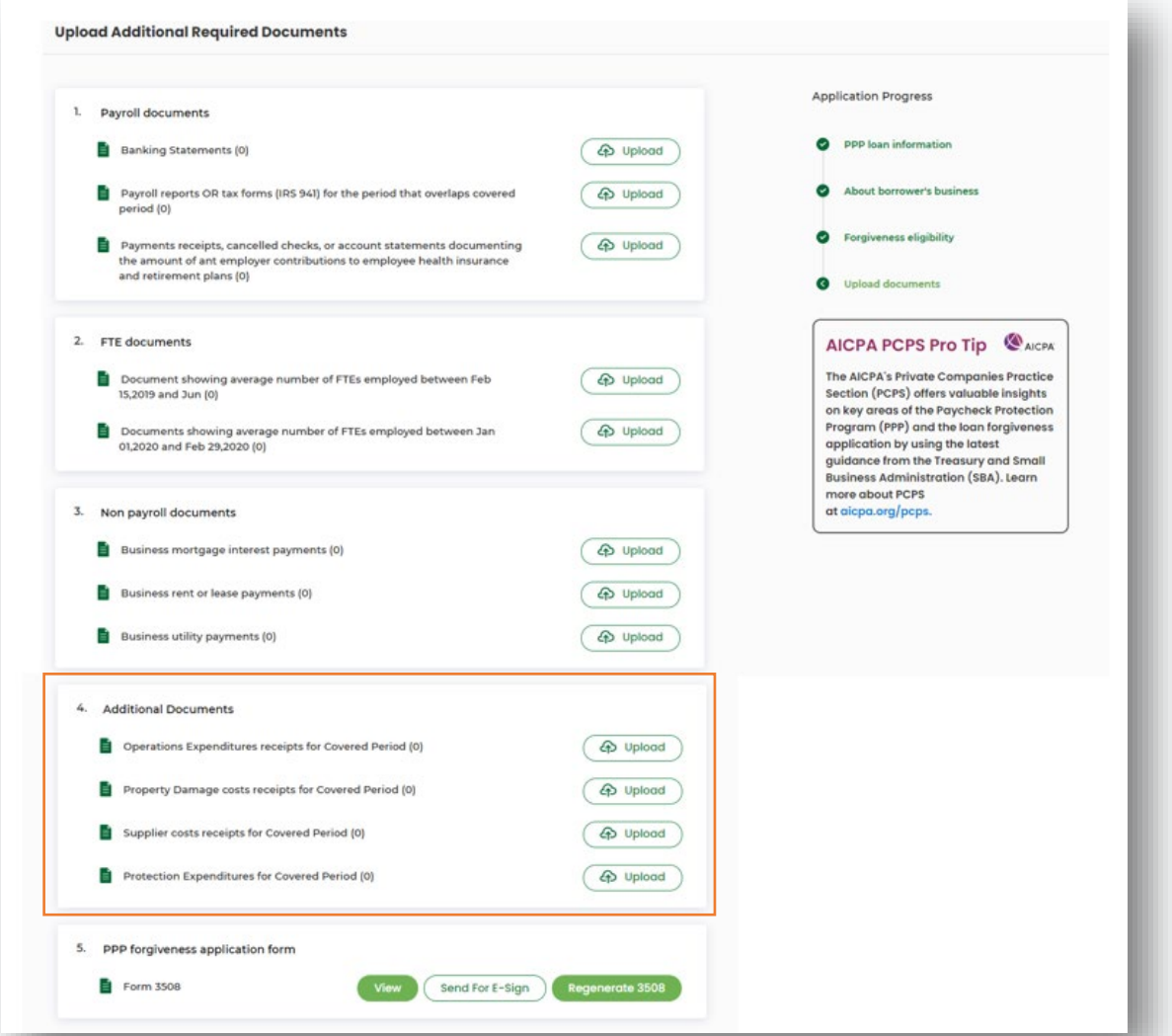

## PCPS Pro Tip: Forgiveness Application Due Dates

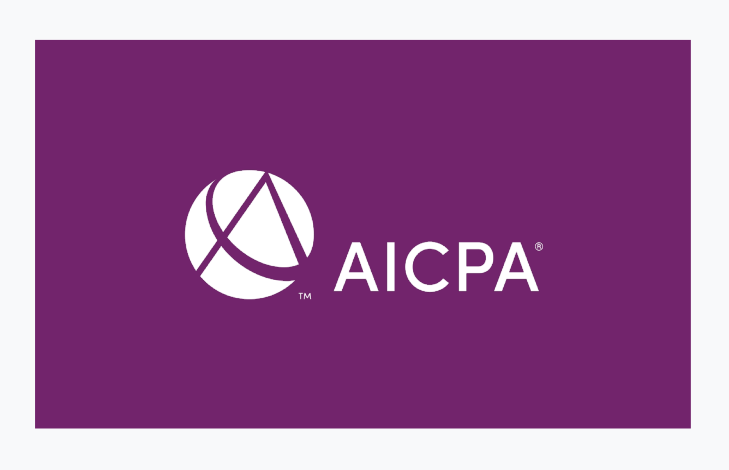

### **Payments required**

- 10 months after the latest day in the covered period
	- Economic Aid Act (12/27/2020) permits any covered period between 8 and 24 weeks
	- Payments are due 10 months after 24 weeks have passed since funding date.

#### **Applicable Guidance**

- [SBA FAQs](https://home.treasury.gov/system/files/136/Paycheck-Protection-Program-Frequently-Asked-Questions.pdf)
- [SBA FAQs on Loan Forgiveness](https://home.treasury.gov/system/files/136/PPP--Loan-Forgiveness-FAQs.pdf)

### **Forgiveness application due**

- Forgiveness can be applied for until the maturity date of the loan
	- Typically, 5 years
		- May be 2 years if loan received before the passing of the PPP Flexibility Act (6/5/2020)

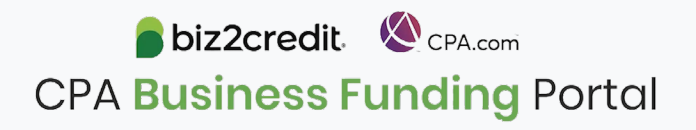

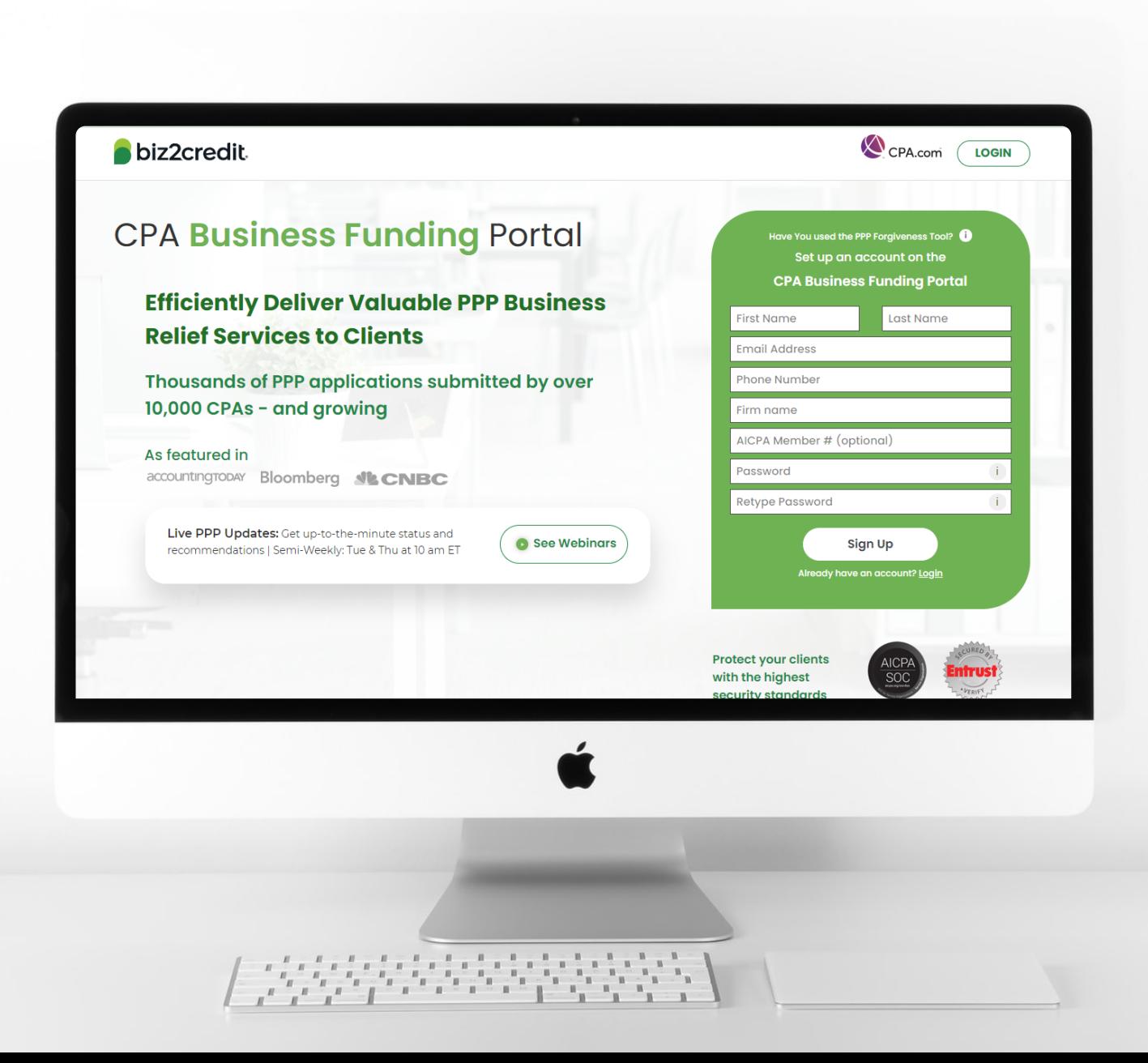

**Customer Care Updates from the CPA Business Funding Portal Team**

Optimize your Business Funding Portal **Experience** 

#### **Join a best practice session**

When: Thursdays, 2-3PM ET Where: **[Register here](https://cpacom.zoom.us/webinar/register/4316164468026/WN_xQvSzs8IQqKI8XCeJvyObg)**

### **Stay informed**

- Read the daily update emails
- [Join the Bi-weekly AICPA Town Halls](https://future.aicpa.org/cpe-learning/webcast/aicpa-town-hall-series-cares-act-and-paycheck-protection-program-ppp) **(Register here for the May 20th event.)**
- Continue joining these semi-weekly webcasts

#### **Use the resource hubs**

- CPA.com/PPPResources
- CPALoanPortal.com/Resource-Hub

## Customer Care Reminders

#### **Contact Support for DocuSign Help**

### **If your client needs loan documents (DocuSign)** *re-*

**sent**, contact [cpasupport@biz2credit.com](mailto:cpasupport@biz2credit.com) with:

- 1. Client name
- 2. Case ID number

Reasons for a new loan document request could include:

- $\checkmark$  You recently received a special communication about helping to resolve borrower-dependent actions on applications that are approved and waiting for borrower signature
- $\checkmark$  Email was never received
- $\checkmark$  DocuSign link expired

#### **If your client has** *signed* **their loan documents and funding has not advanced in 48 hours**, please contact [cpasupport@biz2credit.com](mailto:cpasupport@biz2credit.com) with:

- 1. Client name
- 2. Case ID number
- 3. Copy of signed contract

### **Yodlee, Trouble Shooting**

- Contact support for a new link
- If your clients' bank will not or cannot connect to Yodlee, please email [cpasupport@biz2credit.com](mailto:cpasupport@biz2credit.com) and ask for a DecisionLogic link

### **Uploading New Documents**

- If you or your client has uploaded requested documents, please email [cpasupport@biz2credit.com](mailto:cpasupport@biz2credit.com)
- Let the support team know what documents you have uploaded

**If you need to know what documents** *need* **to be uploaded, contact cpasupport@biz2credit.com**

## Resource Hubs

**Visit either resource hub for information to help guide you through the second round of PPP**

#### **Helpful Portal resources for you and your clients, such as:**

- How-To Videos
- Access to FAQs (also found at: CPALoanPortal.com/#PPPFAQ)
- Required Documentation Guide
- ACH Tutorial and Detailed Guide

#### **Semi-weekly webcast resources, such as:**

- Webinar replays
- Access to on-demand training clips and slides (*only* found at CPA.com/PPPResources)

#### **PPP Information, such as:**

- Recent news articles
- AICPA resources
	- SBA Paycheck Protection Program (PPP) FAQs
	- *PPP Summary after Economic Aid Act*

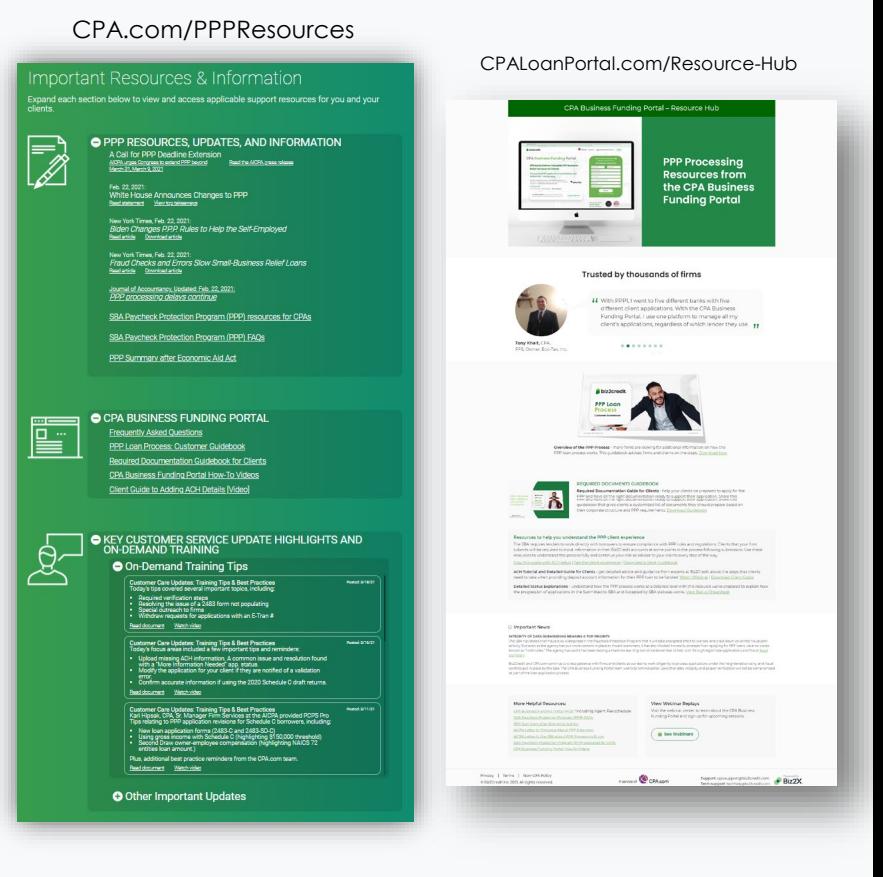

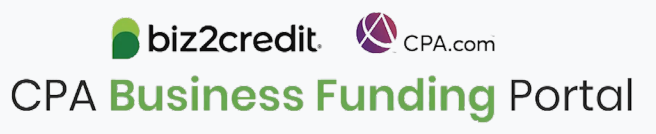

## Our Customer Care Teams

### Customer Service Managers

Email Support Available: 8am – 8pm ET [cpasupport@biz2credit.com](mailto:cpasupport@biz2credit.com)

#### Biz2Credit Funding Specialists

Assigned to applications in queue to facilitate funding process

## "Special Requests"

Assistance with other inquiries CSRs and FSs cannot help with.

#### **Frequent CSR Help items:**

- Yodlee link re-set requests, DecisionLogic requests
- Assistance when no underwriter notes (UW) available & "More Information Needed" status
- Withdraw requests
- General application status inquiries
- Resending contracts

#### **Frequent FS Help items:**

- Loan amount discrepancies
- Clarification around documents requested

#### **Reach out to these specific contacts:**

- Technical Issues (e.g. Login)
	- Email: [techhelp@biz2credit.com](mailto:techhelp@biz2credit.com)

## Customer Service & Communication Plan

### **Contact Us**

Service Inquiries about the Portal **email address on your portal**

CPA Business Funding Portal Support **[cpasupport@biz2credit.com](mailto:cpasupport@biz2credit.com)**

Technical Issues (e.g. Login) **[techhelp@biz2credit.com](mailto:techhelp@biz2credit.com)**

**Find Resources**

Check for frequent **emails** from [cpa@biz2credit.com](mailto:cpa@biz2credit.com) that highlight Portal updates and processing information for CPAs

View resources and videos on your CPA Business Funding Portal **dashboard**

Join us twice a week in these **live update webinars**

#### **Faster Processing**

**~600**

inquiries answered every day.

Join us on Thursday at 10am ET

biz2credit CPA.com **CPA Business Funding Portal**